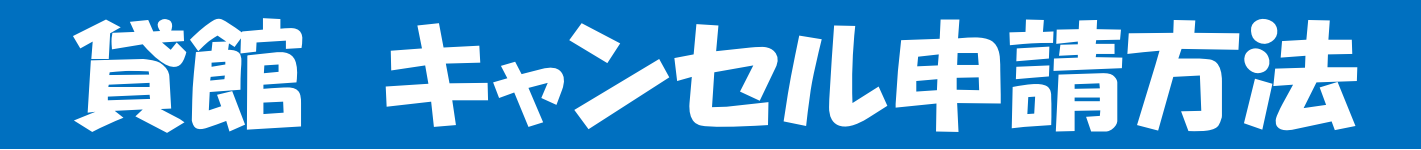

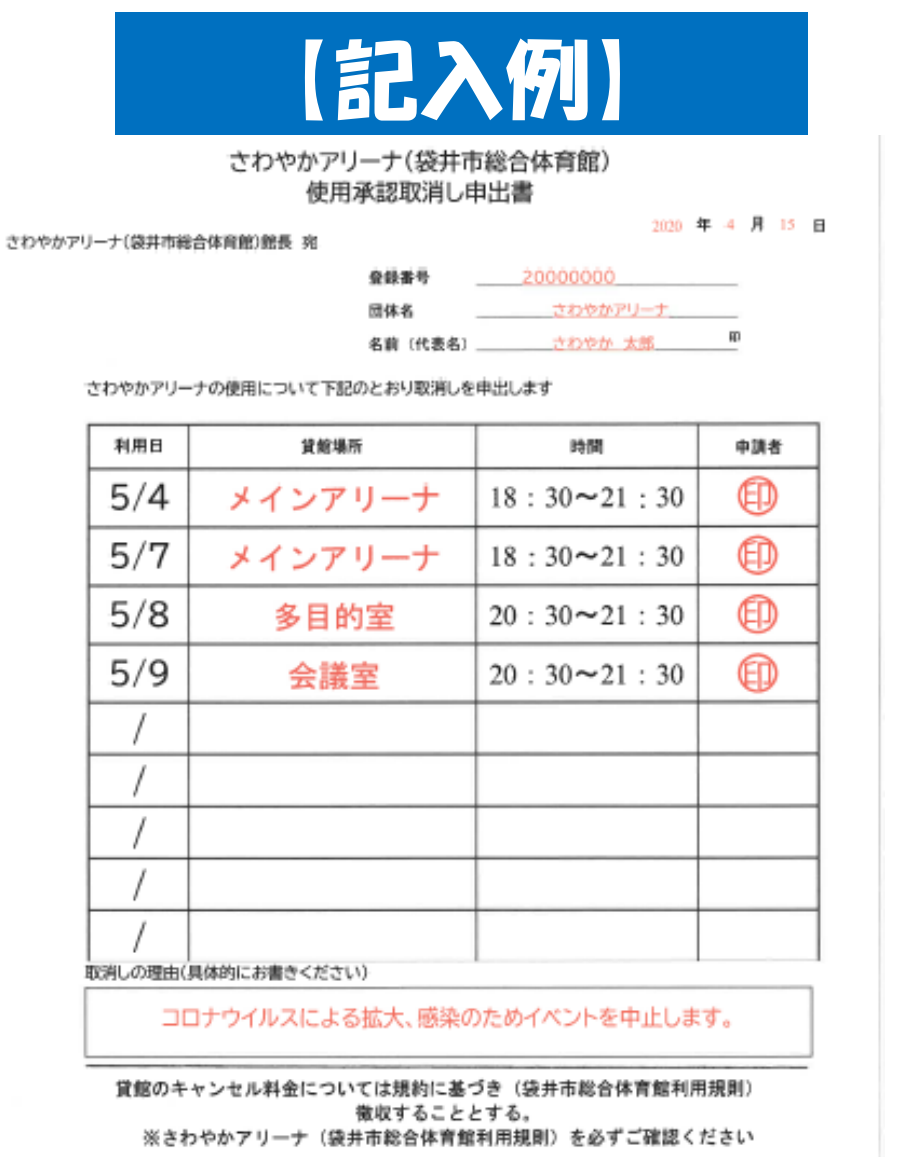

<署名>

受付者

印

日付 2020 年 4月 15日 署 名りに さわやか 太郎

【申込の流れ】

- ① 当館またはホームページから申請書を ダウンロード後、記入例を参考に必要事 項に記入してください(赤字箇所)
- ② 記入漏れがないように確認する
- ③ 当館にキャンセルの電話後、申請書を 直接提出か、FAXで提出してください (FAX:0538-31-2071)
- ④ キャンセル料については、袋井市総合体 育館利用規則に記載してありますので、 ご確認ください

【注意】 キャンセル後、ホームページ上に (予約システム)反映されていない場合 がございますが、月末に反映させていた だきますのでご安心ください。